# **DVDO**

#### DVDO-Matrix-44-Mini

4x4 HDMI Matrix with Audio Outputs

#### **API Command Set**

Version: V1.0.0

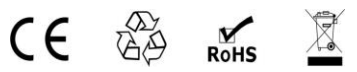

## **RS232 Default Setting**

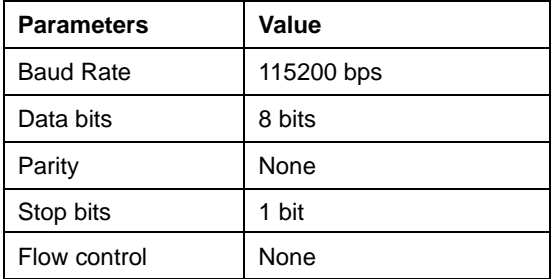

### **About Telnet Connection**

Before the process of sending the telnet command, shall make telnet connection to the corresponding device.

The form of telnet command is as follow:

*telnet ip (port)*

*ip*: The unit's IP address.

*port:* The unit's port number, this is non-required on some Telnet control tools or platforms. If required, port number is 23 by default. Example: If the unit's IP address is 192.168.11.143,

The telnet command is *telnet 192.168.11.143*

### **Command**

Take Command SET SW in out<CR><LF> as an example:

- 1. [SET SW] denotes command key words, case insensitive.
- 2. [in out] denotes parameters, case insensitive; incorrect parameters number will not be recognized.
- 3. <CR><LF*>* denotes a carriage return or a line feed; all commands must be ended up with a carriage return or a line feed.

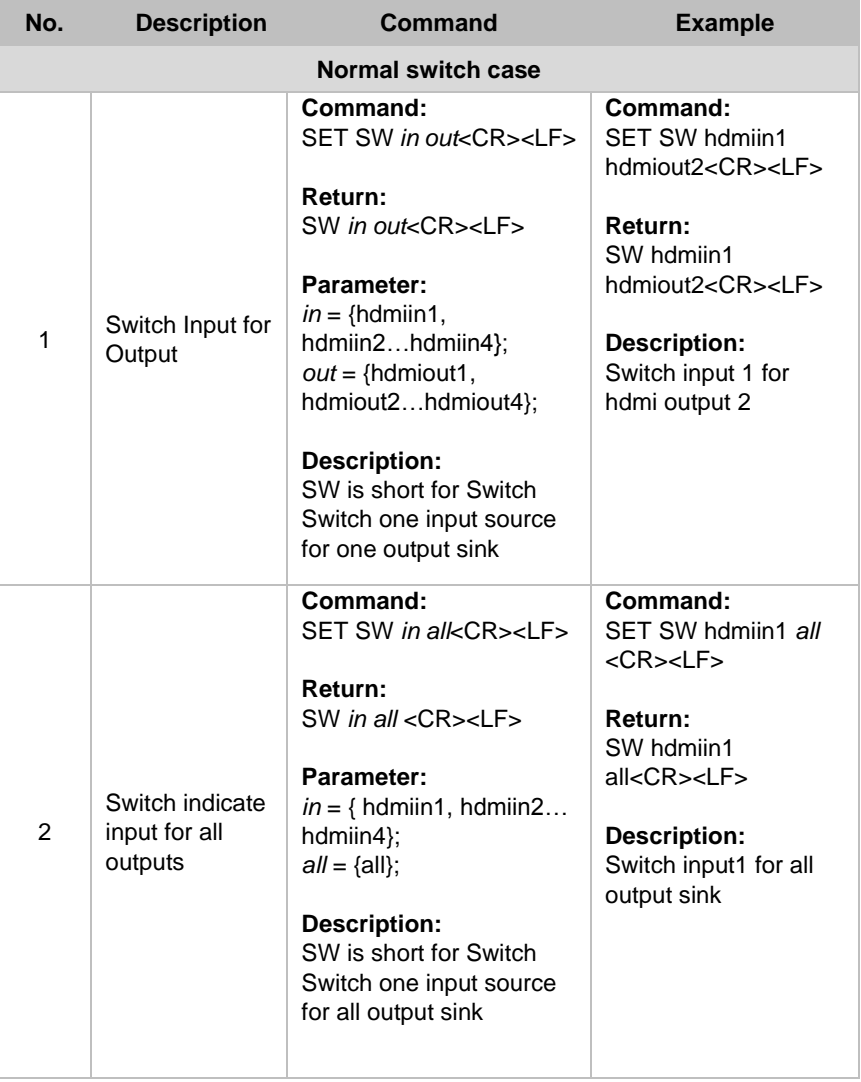

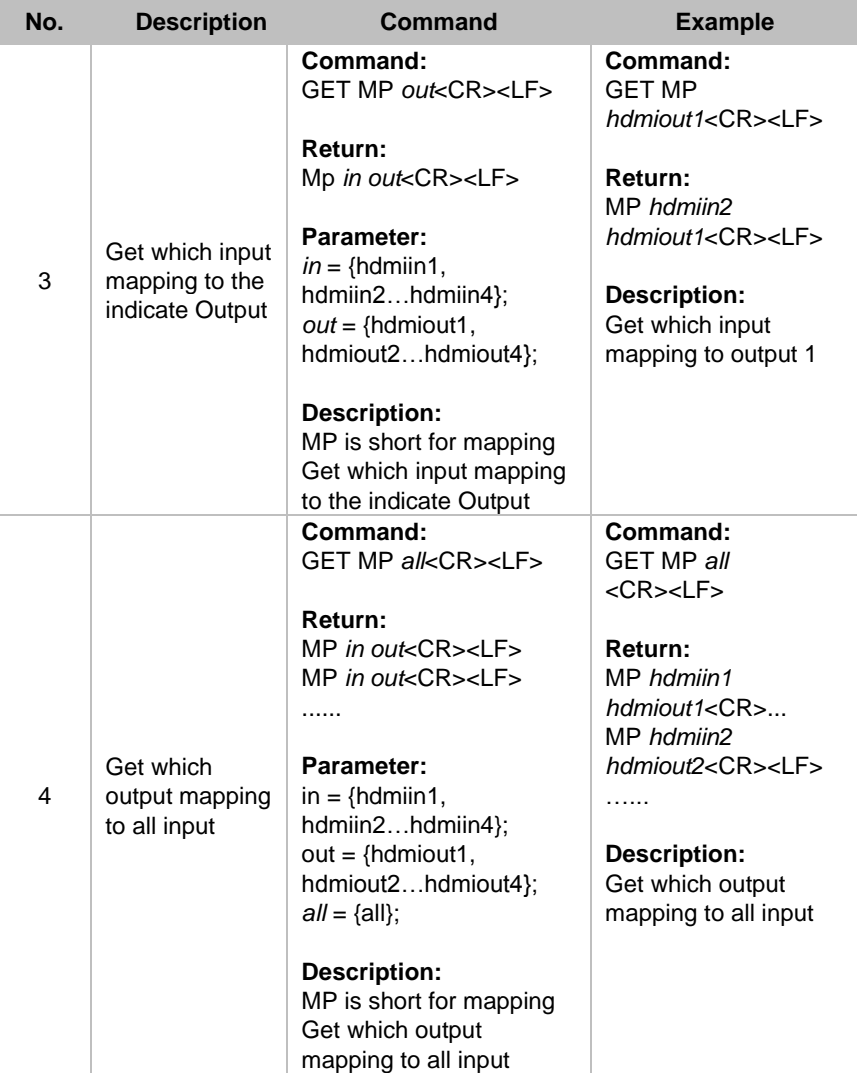

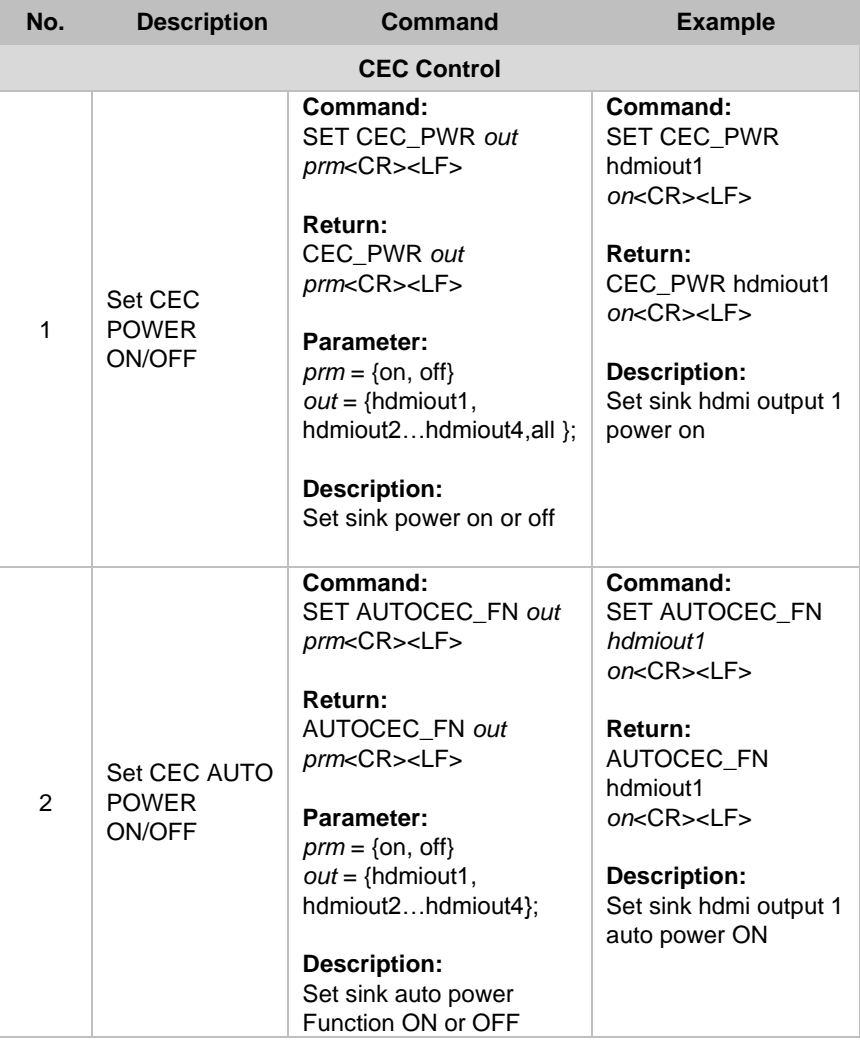

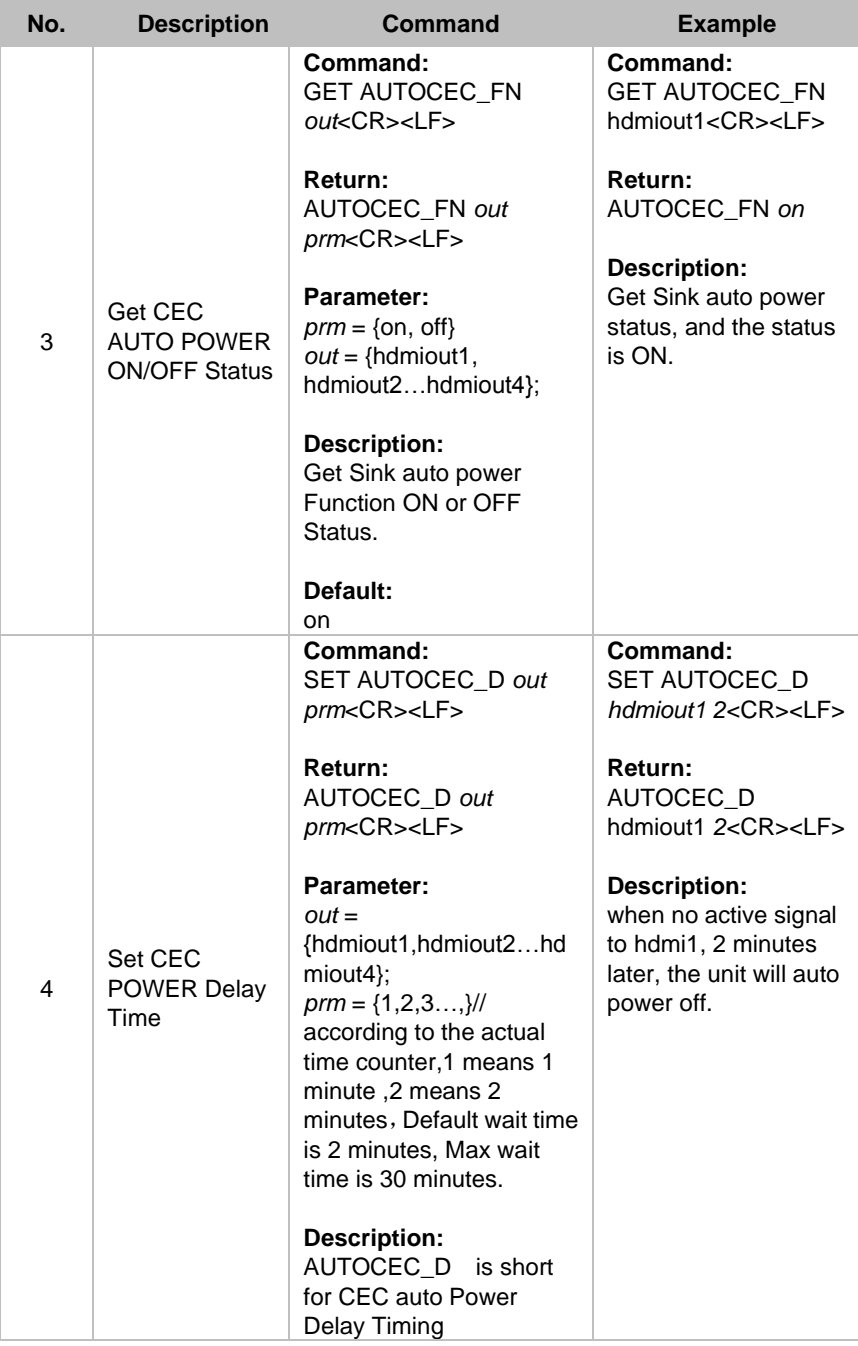

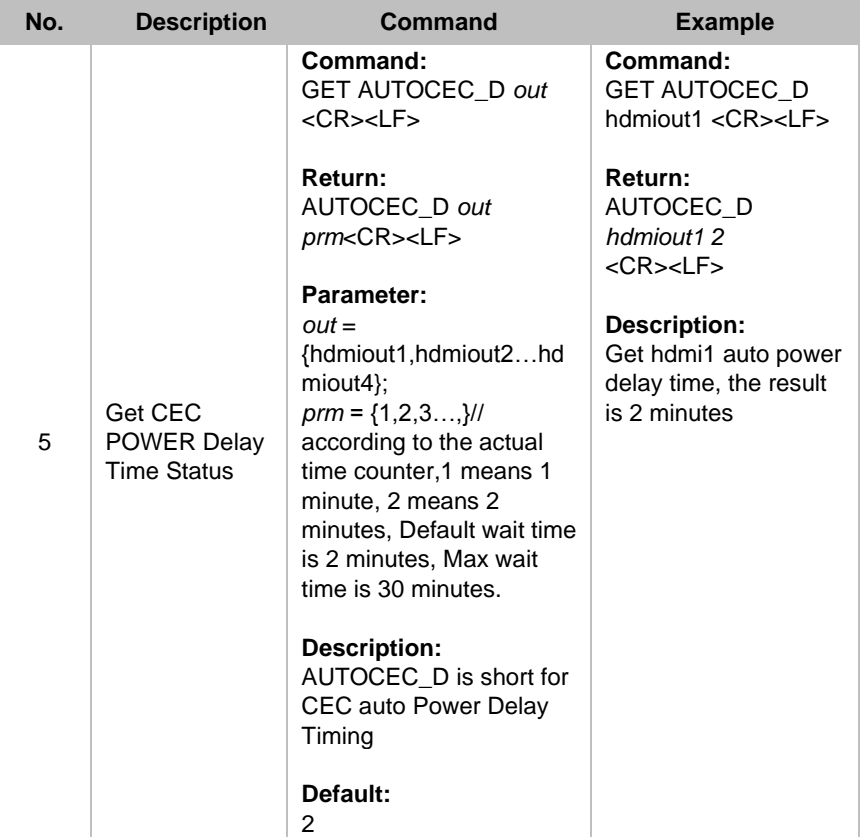

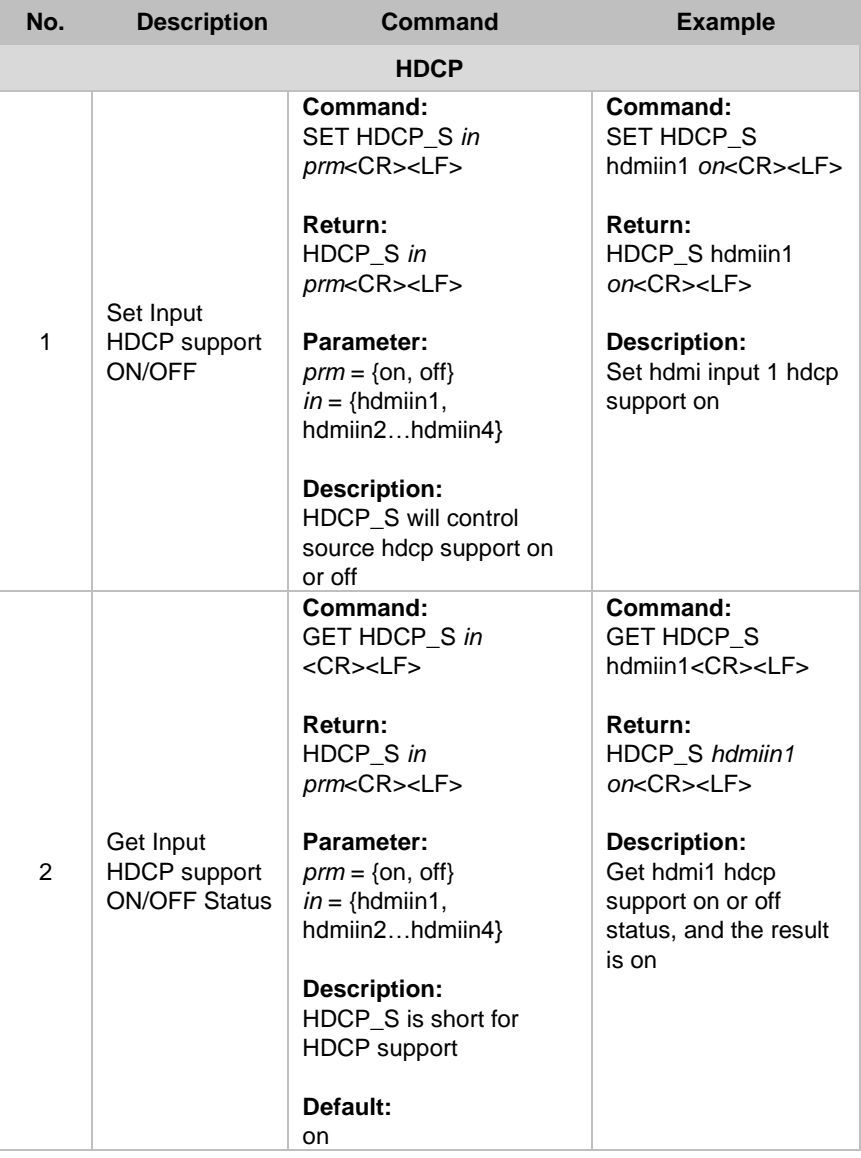

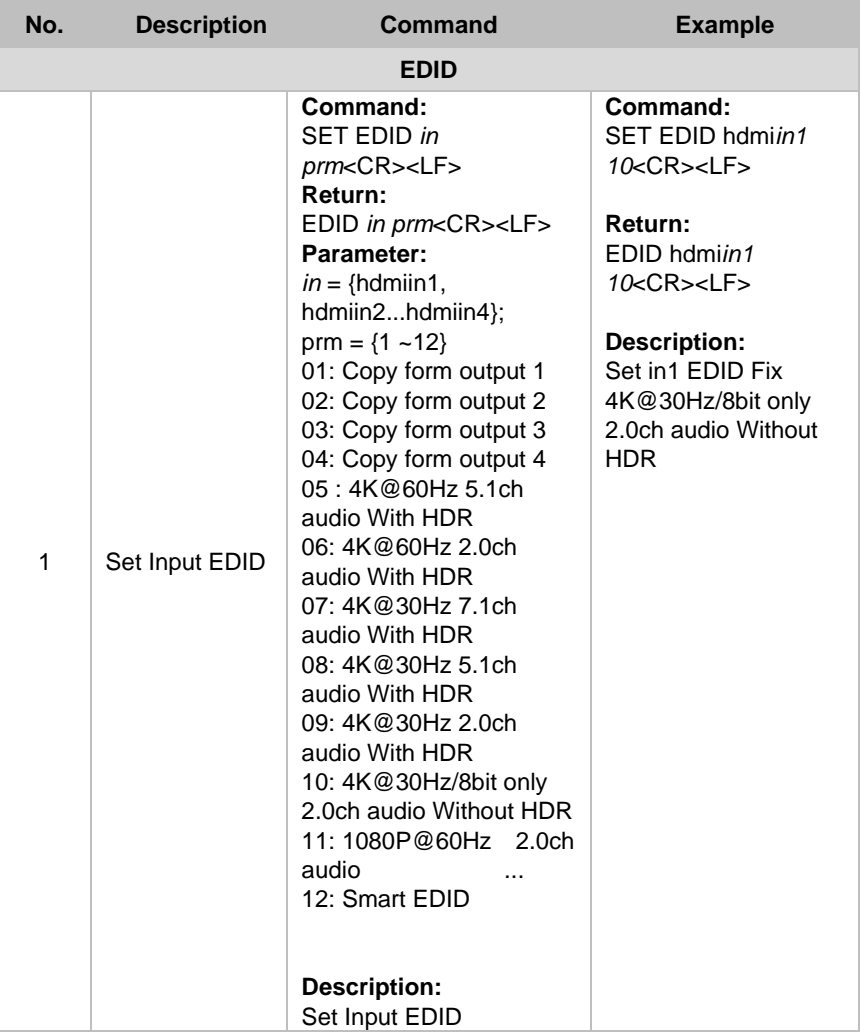

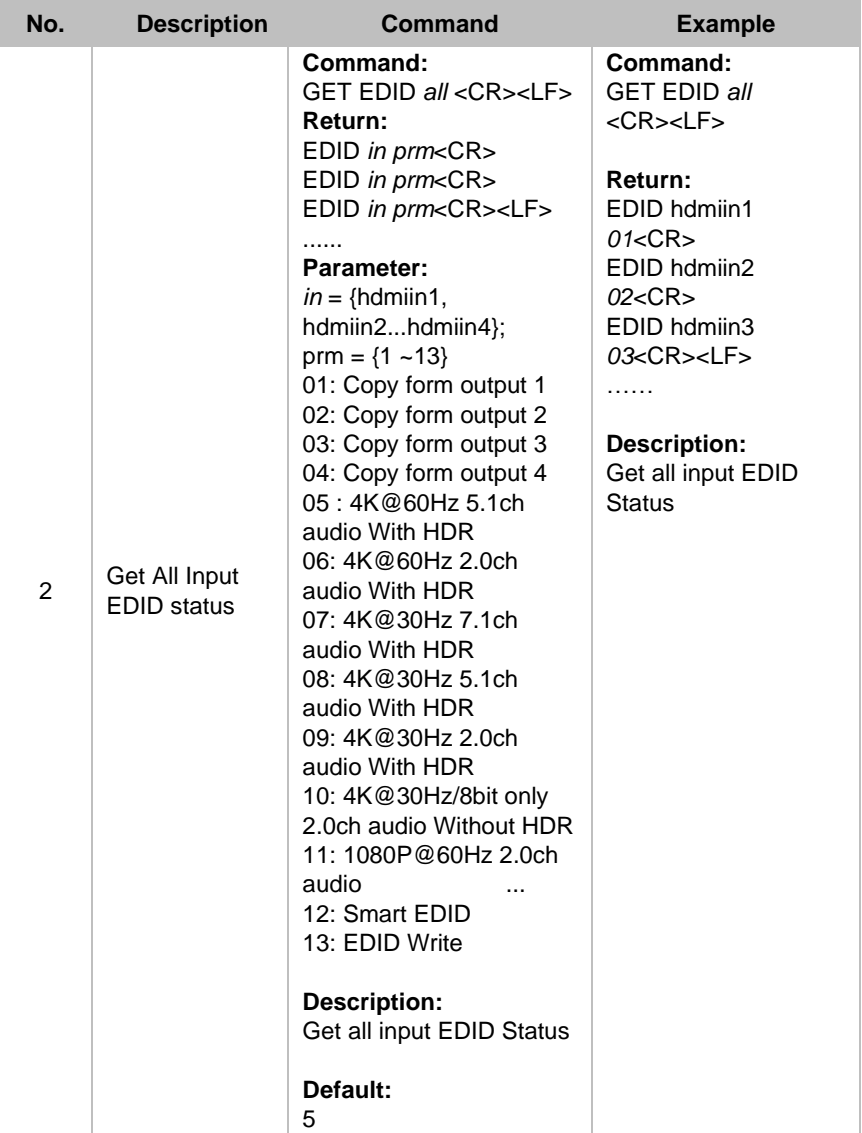

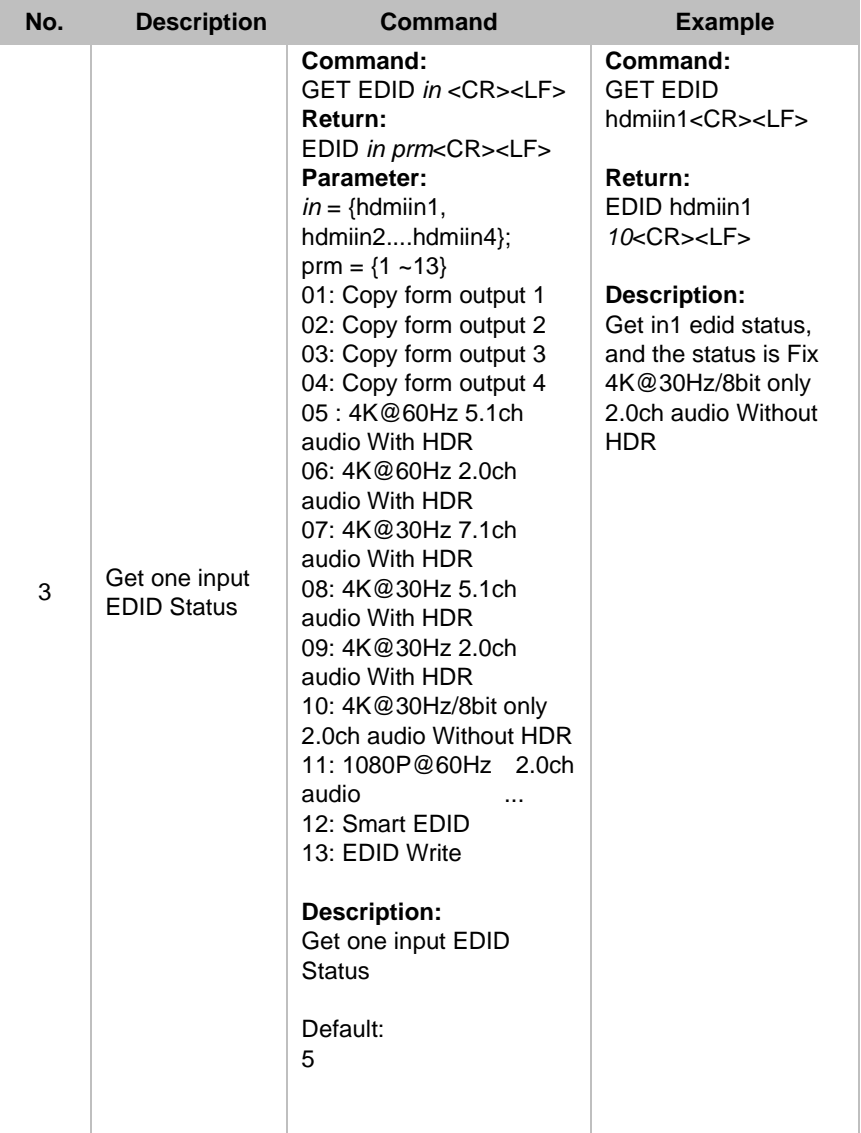

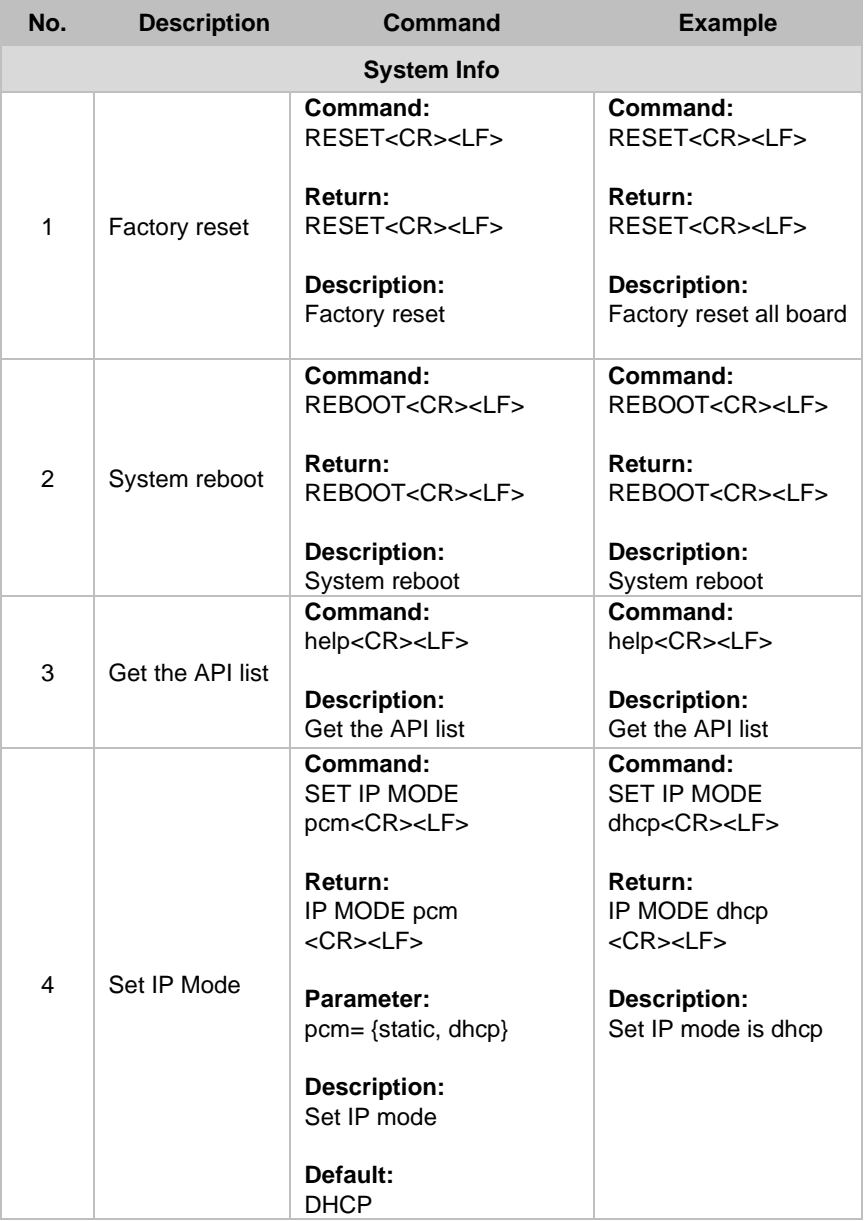

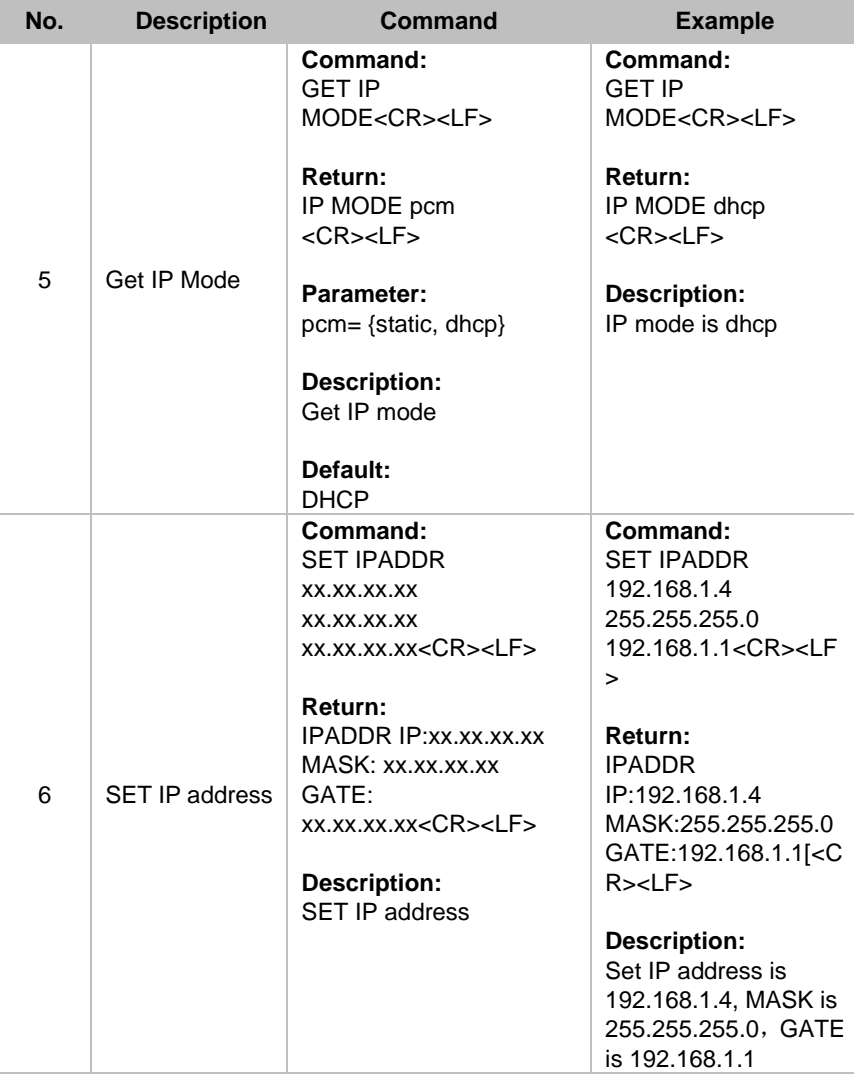

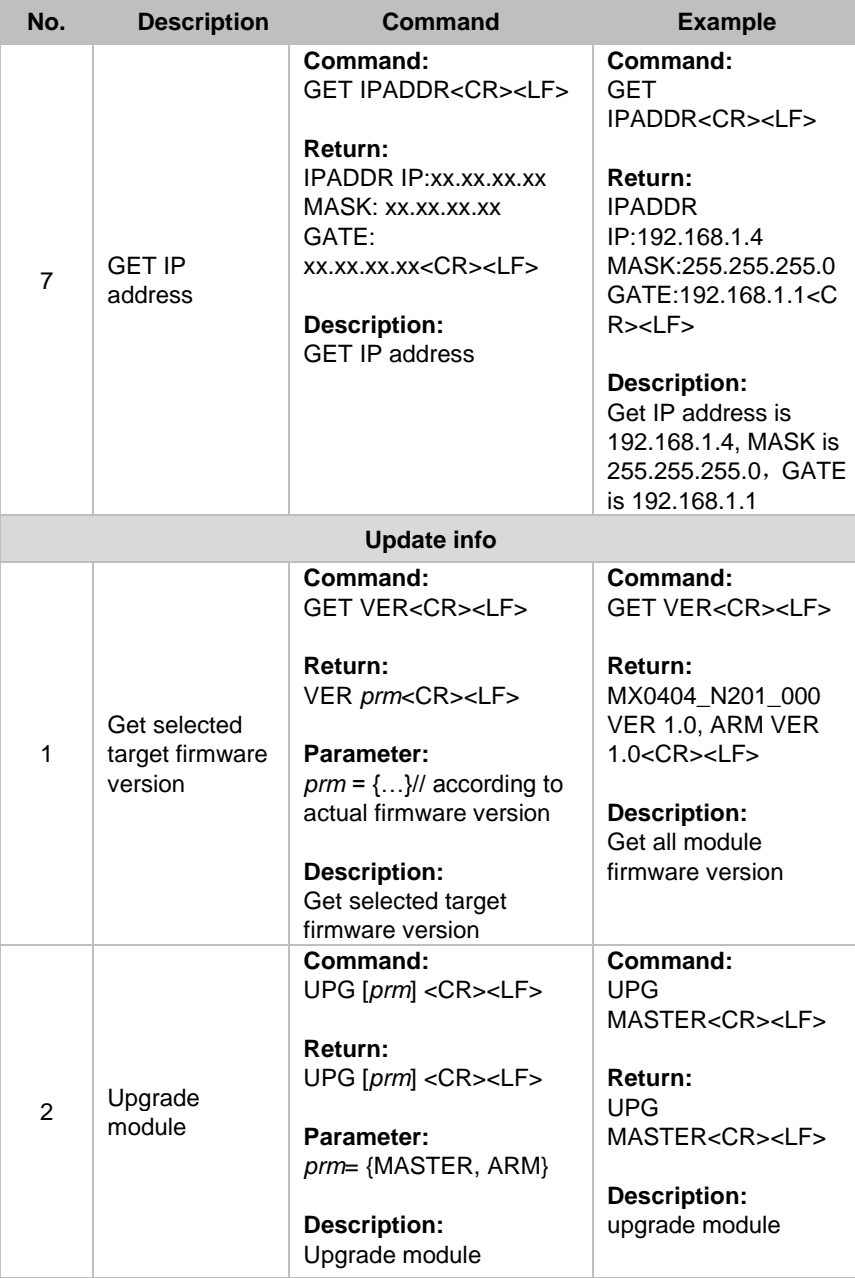

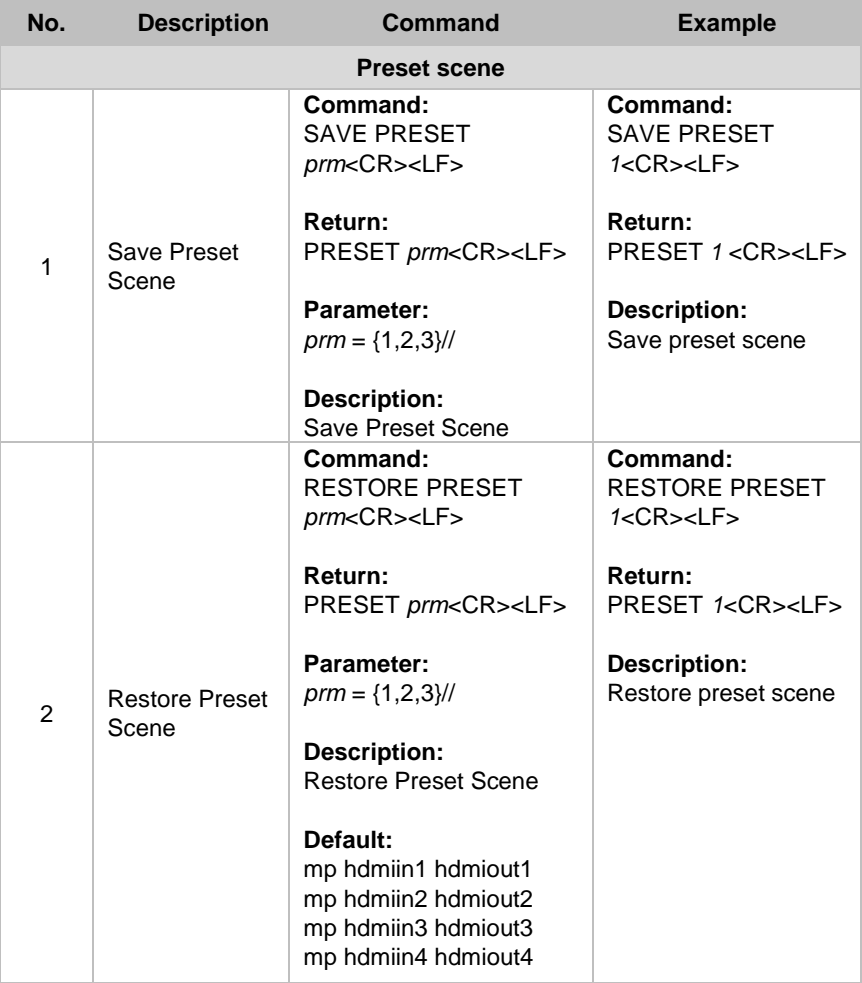

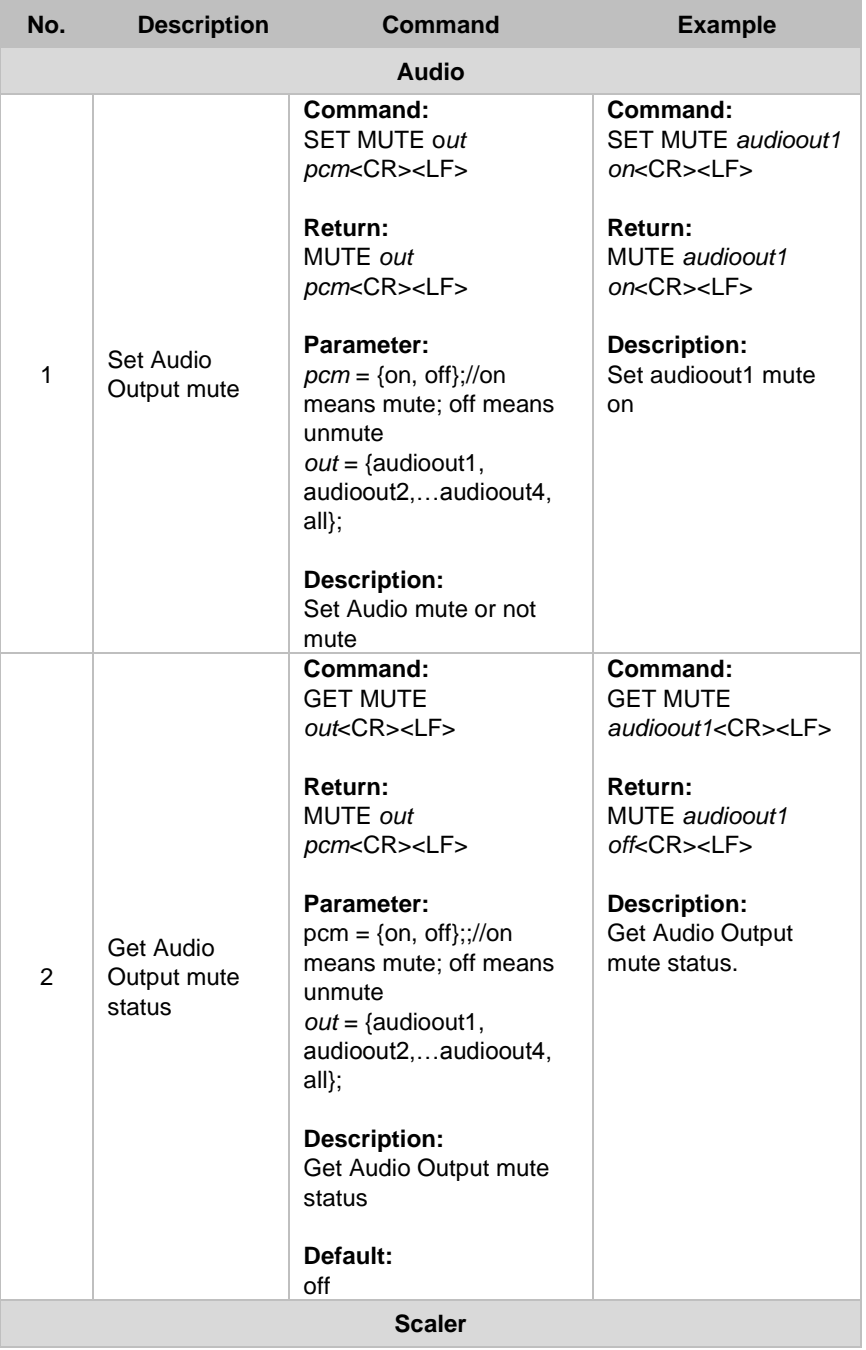

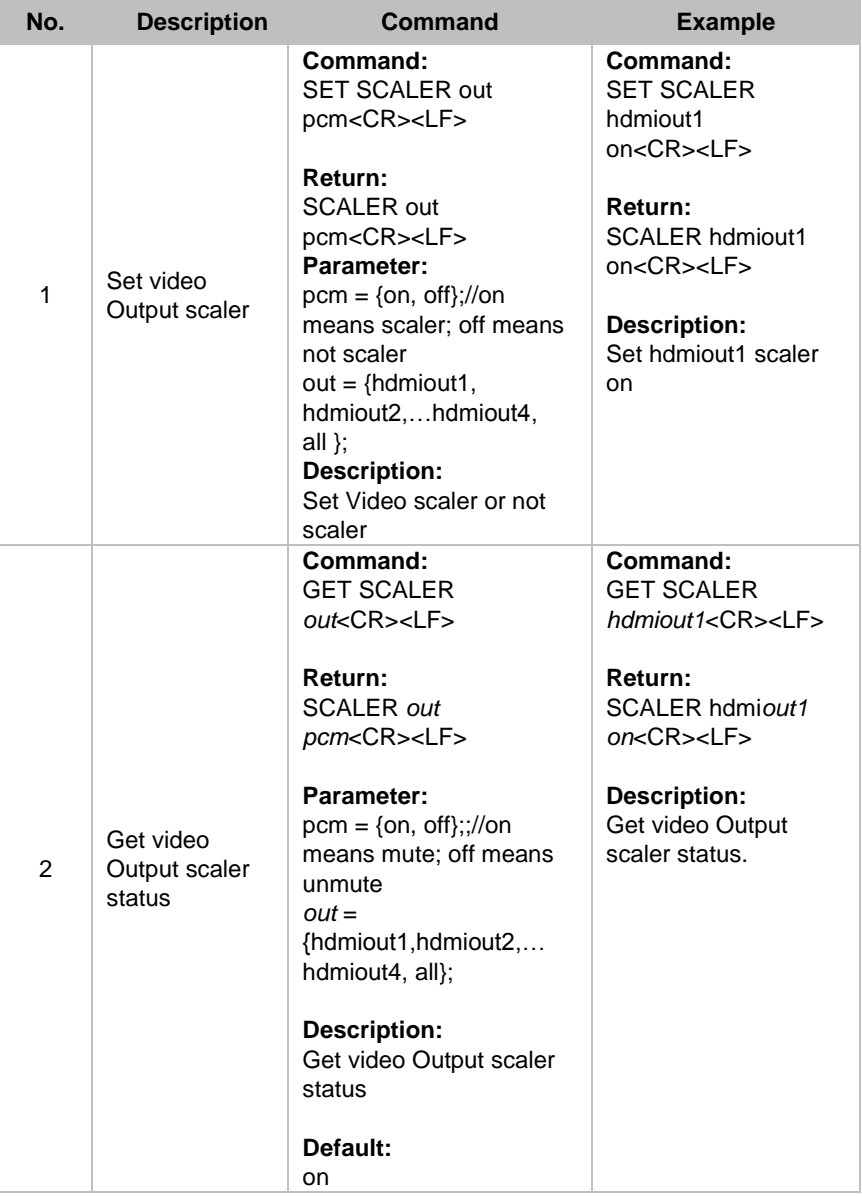

## **DVDO**